## **МИНОБРНАУКИ РОССИИ Федеральное государственное бюджетное образовательное учреждение высшего образования**

**«Астраханский государственный университет имени В.Н.Татищева»**

**Филиал АГУ им. В.Н.Татищева в г. Знаменск Астраханской области Кафедра математики и информатики**

> **У Т В Е Р Ж Д Е Н О** На Ученом Совете филиала АГУ в г. Знаменск Протокол № 14 от 28.08.2023 г. Директор филиала, \_\_\_\_\_\_\_\_\_\_Козырьков Р.В.

# **МЕТОДИЧЕСКИЕ РЕКОМЕНДАЦИИ**

по написанию и оформлению контрольных работ (рефератов, докладов, сообщений)

Знаменск – 2023

# **СОДЕРЖАНИЕ**

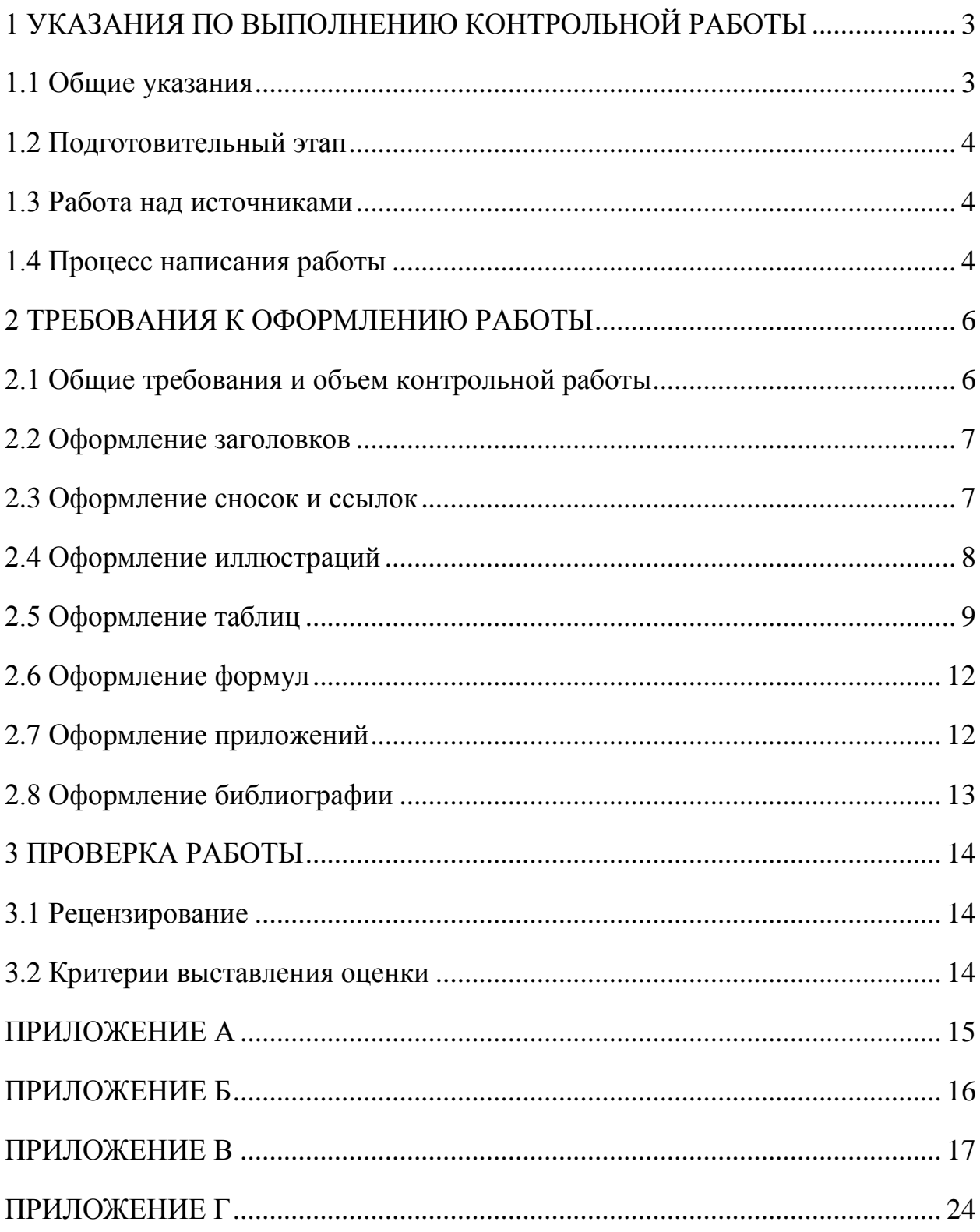

# <span id="page-2-0"></span>**1 УКАЗАНИЯ ПО ВЫПОЛНЕНИЮ КОНТРОЛЬНОЙ РАБОТЫ**

## **1.1 Общие указания**

<span id="page-2-1"></span>Контрольная работа студента является одной из форм контроля учебного процесса. Ее назначение - показать и доказать, что автор владеет научным материалом и может объяснять полученные научные данные. При этом студент должен проявить:

 умение самостоятельно собирать материал, анализировать его и делать выводы;

 умение подбирать специальную литературу и другие источники, критически осмысливать их в сравнении с собственными данными;

умение прилежно и грамотно оформить свой труд.

Контрольная работа принимается к рассмотрению, если в процессе ее выполнения студент учел и исполнил все предписания, касающиеся ее оформления и содержания.

Работы могут выполняться в виде:

1) рефератов (когда дается одна тема каждому студенту и он готовит ответ в виде реферата);

2) контрольных работ (когда каждая работа состоит минимум из двух вопросов или заданий, и студент письменно отвечает на поставленные вопросы или решает задания).

Если работа выполняется в виде реферата, то материал следует располагать в следующей последовательности:

- титульный лист (Приложение А, все пояснения мелким кеглем под чертой - к примеру, наименование кафедры, звание, степень, должность, - с титульных листов при их оформлении следует удалить);

- содержание;

- введение;

- теоретическая часть или основная часть;

- практическая часть;

- заключение;

- список использованных источников;

- практический материал, использованный в работе (в виде приложения, если он не дан по ходу изложения).

Если работа предполагается в виде контрольной, то она выполняется по определенным вариантом заданиям или вопросам, с указанием в начале номера варианта и названия вопроса (задания).

## **1.2 Подготовительный этап**

<span id="page-3-0"></span>Выполнению контрольной должна предшествовать скрупулезная подготовительная работа, которая включает следующие шаги:

 предварительное знакомство с состоянием исследуемого вопроса (то есть изучение хотя бы одного источника по теме);

 подбор и знакомство со специальной и дополнительной литературой;

 создание концепции работы по разрабатываемой теме на основе собственных данных, фактов и материалов;

критический анализ собственных и опубликованных данных;

формирование своей точки зрения по рассматриваемой проблеме;

формулирование выводов.

# **1.3 Работа над источниками**

<span id="page-3-1"></span>Обязательной начальной стадией является подбор источников и их изучение. Основным требованием к работе является использование специальной литературы. Автор не ограничен в количестве привлекаемых источников, однако для написания успешной работы целесообразно использовать не менее трех - четырех научных изданий. Учебники и учебные пособия могут оказать помощь студенту в вопросах систематизации материала, но как основной, тем более единственный источник, использоваться не могут. Дополнительная литература, используемая для написания работы, должна быть тщательно отобрана автором согласно тематике его работы и проанализирована, так как предполагается, что на ее основе автор делает самостоятельные выводы.

Источниками к работе могут быть книги, в том числе монографии, сборники статей, статьи в периодических изданиях (журналы, газеты, альманахи). Источниками по библиографии могут служить отечественные реферативные журналы (РЖ), отечественные и зарубежные профессиональные журналы, авторефераты диссертаций.

Можно использовать информацию из электронных источников, но с обязательной ссылкой на автора и издание.

# **1.4 Процесс написания работы**

<span id="page-3-2"></span>Изложение работы ведется по хорошо продуманному, заранее составленному плану.

При изложении работы следует строго разграничивать мысли свои и заимствованные, уже известные. Для точности и корректности следует делать в работе ссылки на источники.

**План работы.** Составляется автором и зависит от особенностей каждой темы и авторского взгляда не ее раскрытие. Тем не менее следует придерживаться принятой в научной литературе последовательности изложения:

**Содержание** работы**.** По смыслу и стилю совпадает с планом и содержит постраничный указатель к каждой из частей работы.

**Введение.** Обосновывается выбор темы, раскрывается ее научнопрактическая актуальность, четко формулируются цели и задачи, преследуемые автором в работе. Рекомендуемый объем введения - 1-2 страницы.

**Разделы и пункты.** Приводится обзор источников, в том числе нормативных. Характеристика взглядов различных авторов на освещаемую тему (история вопроса), характеристика предмета работы. Изложение собственных размышлений и умозаключений автора с попутным их анализом в сравнении с данными источников. Работа может содержать 2-3 главы, общий рекомендуемый объем для этой части работы - 10-12 страниц.

**Заключение.** Заключение - это одна из форм подведения итогов работы, цельное обобщение труда, содержащее итоговые выводы. Заключение носит описательный характер. Однако автор может избрать такую форму подведения итогов, как Выводы. В Выводах в лаконичной форме отражаются итоговые соображения автора. Рекомендуемый объем - 1-2 страницы.

**Список использованных источников.** Необходимо помнить - это такая же важная часть работы, как и содержательная. Список использованных источников включает все работы, ссылки на которые автор приводит в тексте. Недопустимо включать в список работу, если на нее нет ссылок. Не разрешается включать в список работы, которые автор сам не читал, ссылки заимствованные из чужих статей и монографий могут содержать опечатки, неточности, искажение смысла.

Работа может содержать таблицы и графики, которым присваивается номер из двух цифр. Первая из цифр указывает на номер раздела (главы), к которой относится материал, а вторая - порядковый номер в разделе. Например: таблица 1.3, то есть перед нами третья таблица, используемая в первой главе работы. Табличный и графический материалы не могут составлять более 5% от всего содержания работы. Номер располагается слева над верхней границей таблицы.

**Приложения** к работе делаются в особо уместных случаях, когда необходимо показать протокольную часть авторской разработки темы. Работа может содержать приложения, поясняющие и иллюстрирующие творческий замысел автора (проекты договоров, проекты документов, анкеты, иллюстрации и пр.). Каждое приложение нумеруется по порядку. Приложения в объеме работы не учитываются.

# **2 ТРЕБОВАНИЯ К ОФОРМЛЕНИЮ РАБОТЫ**

## **2.1 Общие требования и объем контрольной работы**

<span id="page-5-1"></span><span id="page-5-0"></span>Оформление заслуживает особого внимания со стороны студента. Работа должна быть выполнена в соответствии с указанными ниже требованиями.

Чистовой вариант работы выполняют в одном экземпляре, на белой бумаге форматом стандартного писчего листа (формат А-4, 210 х 297 мм). Работа предоставляется в печатном варианте, на одной стороне листа. Приемлема печать черного цвета, шрифтом размером 14, Times NewRoman, обычным начертанием и с обычным буквенным интервалом.

Весь текст набирается через полуторный междустрочный интервал. Отступ красной строки должен быть одинаковым по всей работе и равняться пяти знакам (1,25 см).

На каждой странице следует оставлять поля:

− левое – 35 мм;

− правое – 10 мм;

− верхнее и нижнее – 25 мм.

Максимальный объем работы для реферата составляет 20 страниц печатного текста (без учета приложений).

Объем контрольной работы составляет не более 5 страниц для ответа на один из вопросов.

Все страницы работы, включая таблицы, графики, рисунки и приложения, нумеруются по порядку. Первой страницей считается титульный лист, на котором цифра «1» не проставляется. На следующей странице (оглавление) ставится цифра «2» и т.д. Номер страницы рекомендуется проставлять в центре нижнего поля (колонтитула).

Содержание оформляется на отдельной странице работы.

Крупные разделы (Содержание, Введение, Главы и т.д.) следует начинать с нового листа. При этом последний лист каждого раздела, за исключением оглавления, должен быть заполнен текстом не менее чем на 75%. Заголовки разделов располагаются на отдельной строке прописными (заглавными) буквами и выравниваются по центру. Текст отделяется от заголовка одной незаполненной строкой. Точки в конце заголовков не ставятся.

Разрешается приводить в тексте сокращения, строго предусмотренные стандартом. Например: статья - ст. Федеральный закон - ФЗ, час - ч, рубль руб. Разрешается использовать в тексте общепринятые сокращения: рисунок - рис., таблица - табл., другие - др., прочие - пр., АО - Акционерное общество.

Нельзя применять произвольные сокращения слов: т.к. - так как; т.о. таким образом; кол-во - количество; хар-ка - характеристика и иные.

## **2.2 Оформление заголовков**

<span id="page-6-0"></span>Каждый раздел плана в тексте отделяется один от другого. Ставится номер пункта плана и повторяется название этого раздела (заголовок). Номер раздела включает в себя цифру номера. Каждый заголовок (название главы) и подзаголовок (название пункта) выделяются через окно «Стили» как заголовки разного уровня. В противном случае, они не смогут автоматически отразиться в «Содержании». Названия разделов располагаются по центру, а подразделов – слева с абзацным отступом и разделяются меду собой и основным текстом интервалом 6 пт. Абзацы в тексте выравниваются по ширине с абзацным отступом, интервал между абзацами - 0 пт.

Образец оформления приведен в Приложении Г.

## **2.3 Оформление сносок и ссылок**

<span id="page-6-1"></span>*Сноски***.** Необходимые пояснения к тексту документа могут оформляться сносками.

Сноска обозначается цифрой со скобкой, вынесенными на уровень линии верхнего среза шрифта, например: « печатающее устройство»  $^{2}$ …<br>…… «или бумага»<sup>5)</sup> ...

Если сноска относится к отдельному слову, то знак сноски помещается непосредственно у этого слова, если же к предложению в целом, то - в конце предложения. Текст сноски располагают в конце страницы.

**Размер и вид шрифта для оформления сносок – 10 кегль, Times New Roman.**

*Ссылки*. В тексте допускаются ссылки на документы (например, документы органов Государственного надзора, правила и нормы). При ссылках на стандарты и технические условия указывают их обозначения. Ссылки на использованные источники следует указывать порядковым номером библиографического описания источника в списке использованных источников. Порядковый номер ссылки заключают в квадратные скобки. Нумерация ссылок ведется арабскими цифрами в порядке приведения ссылок в тексте независимо от его деления на разделы.

Выдержки из источников, которые автор приводит дословно (цитаты), берутся в кавычки. На источники и литературу, цитируемые в тексте, делаются подстрочные (внизу страницы, под чертой) сноски или ссылки. В конце выдержки (цитаты) ставится номер, под которым в подстрочнике дается ссылка на использованный источник. Ссылки делаются не только в случае прямого цитирования, когда автор работы дословно приводит заключенный в кавычки текст документа или высказывания, но и тогда, когда приводятся новые факты, цифровой материал, другие сведения, передаваемые своими словами. В сносках указываются фамилия и инициалы автора исследования или составителя публикации, полное название книги, ее выходные данные (место и время издания, название издательства), том, часть, страница. Если речь идет о статье, помещенной в периодическом издании или сборнике, то кроме указанных данных сообщается еще и название журнала, газеты (сборника), год и номер издания.

При записи подряд нескольких сносок на один документ на одной странице в повторной сноске приводят слова «Там же» и соответствующие новые страницы. Если страницы повторной сноски совпадают со страницами предшествующей, то их опускают.

Все ссылки и сноски в работе должны быть однотипными. Не допускается применение сразу нескольких вариантов.

При использовании монографии ссылка дается именно на эту книгу, а не на подстрочное примечание, имеющееся в данной монографии. При отсутствии ссылок работа не должна допускаться к защите, а частичное отсутствие ссылок в тех случаях, когда они должны быть, ведет к снижению оценки работы.

Образец оформления приведен в Приложении Г.

# **2.4 Оформление иллюстраций**

<span id="page-7-0"></span>Иллюстрации (схемы, диаграммы, графики, чертежи, рисунки, алгоритмы, компьютерные распечатки и т.п.) следует располагать в работе непосредственно после текста, в котором они упоминаются впервые, или на следующей странице, если они не помещаются под текстом со ссылкой. На все иллюстрации должны быть даны сноски на источник, если они не разработаны самим автором.

Допускается выполнение чертежей, графиков, диаграмм, схем посредством использования компьютерной печати.

Нумеровать иллюстрации, за исключением иллюстрации приложений, следует арабскими цифрами сквозной нумерацией. Если рисунок один, то он обозначается «Рисунок 1 – Наименование». Слово "рисунок" и его наименование располагают *посередине* строки.

Допускается нумеровать иллюстрации в пределах раздела. В этом случае номер иллюстрации состоит из номера раздела и порядкового номера иллюстрации, разделённых точкой. Например, «Рисунок 1.1 – Наименование».

Иллюстрации, при необходимости, могут иметь наименование и

пояснительные данные (подрисуночный текст). Слово "Рисунок" и наименование помещают после пояснительных данных и располагают следующим образом: Рисунок 1 – Детали прибора.

Иллюстрации каждого приложения обозначают отдельной нумерацией арабскими цифрами с добавлением перед цифрой обозначения приложения. Например, Рисунок А.3. При ссылках на иллюстрации следует писать "... в соответствии с рисунком 2" при сквозной нумерации и "... в соответствии с рисунком 1.2" при нумерации в пределах раздела.

Образец оформления приведен в Приложении Г

# **2.5 Оформление таблиц**

<span id="page-8-0"></span>Цифровой материал для достижения лучшей наглядности и сравнимости показателей, как правило, следует оформлять в виде таблиц.

Таблицы состоят из головки (горизонтальной полосы, разделенной вертикальными линиями на графы), боковика и горизонтальных строк. Диагональное деление граф в головке и строках не допускается. Размер головки таблиц по высоте и длине зависит от количества граф и их наименований (заголовков).

Все таблицы, если их в документе более одной, нумеруют в пределах раздела арабскими цифрами. Номер таблицы состоит из номера раздела и порядкового номера таблицы, которые разделяются точкой. Таблица должна иметь заголовок, который следует выполнять строчными буквами (кроме первой прописной) и помещать над таблицей посередине. Заголовок должен быть кратким и полностью отражать содержание таблицы.

Заголовки граф таблицы начинают с прописных букв, а подзаголовки − со строчных, если они составляют одно предложение с заголовком. Подзаголовки, имеющие самостоятельное значение, пишут с прописной буквы. В конце заголовков и подзаголовков таблиц знаки препинания не ставят.

Числа в колонках таблицы рекомендуется выравнивать по правому краю, символьные строки − по ширине или левому краю. Если строки таблицы переходят на следующую страницу, необходимо повторить заголовок на следующей странице.

Над левым верхним углом таблицы помещают номер таблицы и надпись.

9

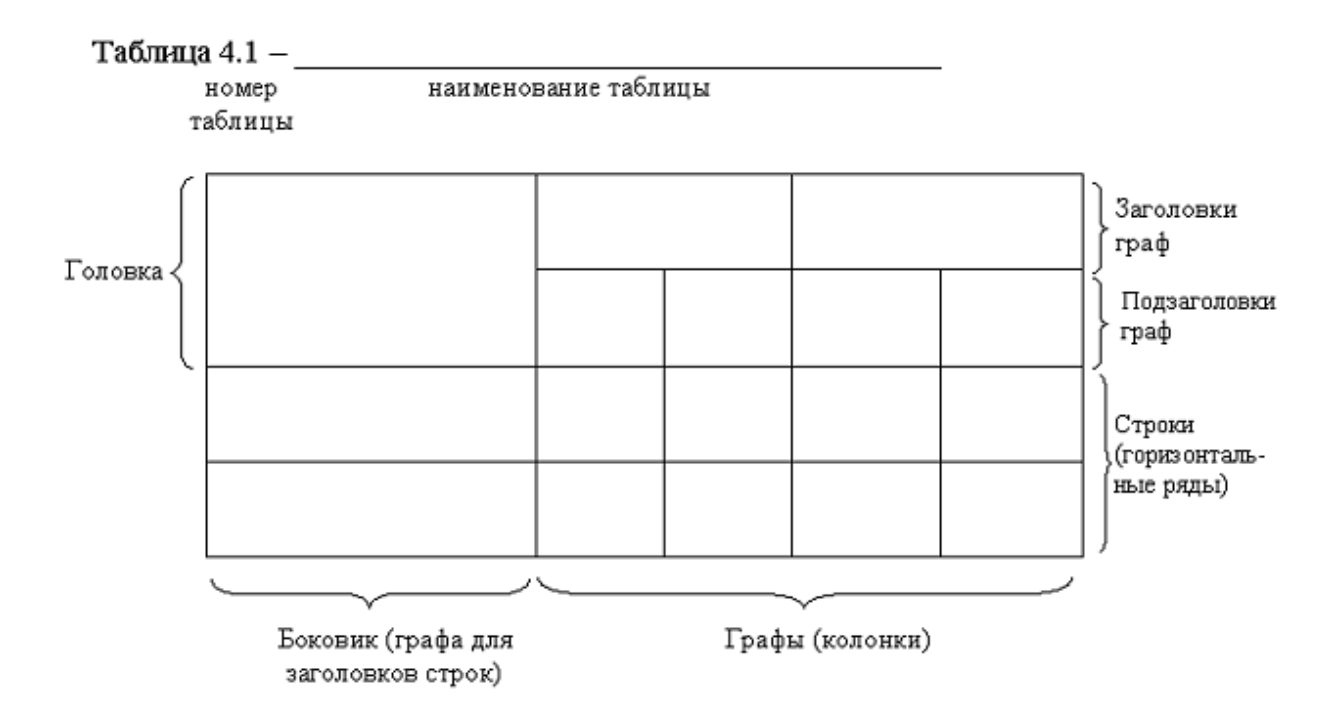

Графу «№ п/п» в таблицу не включают. При необходимости нумерации показателей, параметров или других данных следует использовать опцию нумерованного списка текстового редактора. Для облегчения ссылок в тексте ПЗ допускается нумерация колонок. Если цифровые данные в графах таблицы выражены в различных единицах физических величин, то их указывают в заголовке каждой колонки. Если все параметры, размещенные в таблице, выражены в одной и той же единице физической величины (например, миллиметрах), сокращенное обозначение единицы физической величины помещают над таблицей.

Если в таблице помещены графы с параметрами, выраженными преимущественно в одной единице физической величины, но есть показатели с параметрами, выраженными в других единицах физических величин, над таблицей помещают надпись о преобладающей единице физической величины, а сведения о других единицах физических величин дают в заголовках соответствующих колонок.

Если параметры одной графы имеют одинаковые числовые значения в двух и более последующих строках, то допускается этот параметр вписывать в таблицу для этих строк только один раз. Если все данные в строке приведены для одной физической величины, то единицу физической величины указывают в колонке с названием строки таблицы. Слова «более», «не более», «менее», «не менее», «в пределах» следует размещать рядом с наименованием соответствующего параметра или показателя (после единицы физической величины) в колонке с названием строки таблицы или в заголовке колонки.

Повторяющийся в графе таблицы текст, состоящий из одного слова, допускается заменять кавычками, если строки в таблицы не разделены линиями. Если повторяющийся текст состоит из двух и более слов, то при первом повторении его заменяют словами «То же», а далее − кавычками " ". Если повторяется лишь часть фразы, допускается эту часть заменять словами «То же» с добавлениями дополнительных сведений. Ставить кавычки вместо повторяющихся цифр, марок, знаков, математических и химических символов не допускается.

Если цифровые или иные данные в таблице не приводят, то в графе ставят прочерк. Единицы измерения угловых величин (градусы, минуты, секунды) при отсутствии горизонтальных линий указывают только в первой строке таблицы. При наличии в таблице горизонтальных линий единицы измерения угловых величин проставляются во всех строках.

Цифры в графах таблиц, как правило, располагают так, чтобы классы чисел во всей графе были точно один под другим.

Числовые значения величин в одной графе должны иметь, как правило, одинаковое количество десятичных знаков. Дробные числа приводят в виде десятичных дробей.

Для сокращения текста заголовков и подзаголовков колонок и строк отдельные понятия можно заменять буквенными обозначениями, если они пояснены в тексте или приведены на иллюстрациях, например:  $D - \mu$ иаметр,  $H -$  высота,  $L -$  длина.

Показатели с одним и тем же буквенным обозначением группируют последовательно, в порядке возрастания индексов, например:  $L, L_1, L_2$  и т.д.

Допускается заголовки и подзаголовки граф таблицы выполнять через один интервал.

При указании в таблицах последовательных интервалов значений величин, охватывающих все значения ряда, перед ним пишут «от», «св.», «до», имея в виду «до ...включительно»; в интервалах, охватывающих любые значения величин, между величинами следует ставить тире.

Интервалы значений величин в тексте записывается словами «от» и «до», например: «...толщина слоя должна быть от 0,5 до 2 мм.» или через тире, например, «черт. 10-15», «пп. 17-20». Пределы размеров указывают от минимума к максимуму.

Выравнивание текста в головке таблицы (заголовки и подзаголовки граф – выделяются **полужирным шрифтом**) осуществляется по центру, в строках: по ширине или по левому краю для текстовых значений, и по центру или по правому края – для цифровых значений.

Образец оформления приведен в Приложении Г

## **2.6 Оформление формул**

<span id="page-11-0"></span>Формулы, даже состоящие из единственного символа, набираются только с использованием редактора формул Equation Editor или MathType. Категорически не допускается замена латинских и греческих букв сходными по начертанию русскими, а также знака суммы заглавной буквой сигма. Если необходимо использовать в формулах русские буквы, то их следует набирать в текстовом стиле. Имеющиеся в тексте работы формулы должны иметь обязательную нумерацию. Используется сквозная (единая) нумерация формул (если в работе используется одна формула, то она не нумеруется).

Формулы, следующие одна за другой и не разделенные текстом, отделяют запятой.

Переносить формулы на следующую строку допускается только на знаках выполняемых операций, причем знак в начале следующей строки повторяют. При переносе формулы на знаке умножения применяют знак "х".

Порядок изложения математических уравнений такой же, как и формул.

Образец оформления приведен в Приложении Г

## **2.7 Оформление приложений**

<span id="page-11-1"></span>В приложения необходимо выносить объемные (более одной страницы) вспомогательные текстовые, графические, табличные и расчетные материалы.

Приложения оформляются после списка литературы, и на них обязательно должны быть ссылки в основном тексте работы. Последовательность приложений должна соответствовать их упоминанию в тексте.

Приложение оформляется как продолжение данной работе на последующих ее листах или выпускается в виде самостоятельного документа «Приложения к ПЗ». Каждое приложение должно начинаться с нового листа (страницы) с указанием наверху в центре первого листа слова «ПРИЛОЖЕНИЕ» и иметь заголовок, который записывают симметрично тексту с прописной буквы с новой строки.

При наличии в работе более одного приложения, их нумеруют заглавными буквами русского алфавита, начиная с А, кроме букв: Ё, З, Й, О, Ч, Ъ, Ы, Ь, например, Приложение А, Приложение Б и т.д. Допускается обозначение приложений буквами латинского алфавита, кроме букв I и O.

Текст каждого приложения при необходимости разделяют на разделы, подразделы и пункты, нумеруемые отдельно по каждому приложению.

Нумерация листов самой работы и приложений, входящих в состав работы, должна быть сквозная.

Иллюстрации и таблицы в приложениях нумеруют в пределах каждого приложения. Иллюстрации каждого приложения обозначают арабскими цифрами с добавлением перед цифрой обозначения приложения, например, «Рисунок А.3». Аналогичным образом обозначаются таблицы, например. «Таблица А.1».

Образец оформления приведен в Приложении Г

# **2.8 Оформление библиографии**

<span id="page-12-0"></span>Список использованных источников следует помещать после раздела «ЗАКЛЮЧЕНИЕ». Каждый включенный в такой список источник должен быть оформлен в соответствии с ГОСТ Р 7.0.5-2008 Библиографическая ссылка. Список использованной литературы входит в основной объём работы. На каждый литературный источник в тексте работы обязательно должна быть хотя бы одна ссылка.

Список литературы должен быть составлен в алфавитном порядке.

Список адресов серверов Internet указывается после литературных источников. При указании Web-адреса рекомендуется давать заголовок данного ресурса (заголовок Web-страницы).

При составлении списка литературы в алфавитном порядке следует придерживаться следующих правил очерёдности:

1) законодательные акты и постановления правительства РФ;

2) специальная научная литература;

3) методические, справочные и нормативные материалы, статьи периодической печати.

При *ссылке* на литературу в тексте приводится порядковый номер источника, заключенный в квадратные скобки, например: [1]. При приведении дословной *цитаты* из источника указывается также страница, на которой содержится данная цитата. Например: «Программное обеспечение – это совокупность программ системы обработки данных и программных документов, необходимых для эксплуатации этих программ» [1, с.238].

# **3 ПРОВЕРКА РАБОТЫ**

## <span id="page-13-0"></span>**3.1 Рецензирование**

<span id="page-13-1"></span>Выполненная контрольная работа в обязательном порядке сдается студентом на рецензирование руководителем в деканат в установленные сроки. Работа регистрируется и передается ведущему преподавателю, если не предусмотрено иное.

На рецензию не принимаются работы:

а) выполненные небрежно, неразборчивым почерком;

б) выполненные не самостоятельно или не под своим номером;

в) содержание не соответствует выбранной теме;

г) с неправильным оформлением титульного листа.

Возвращенные без рецензии (но с обязательным указанием причины возврата) работы студент обязан выполнить повторно, в соответствии со своим вариантом по практической части и требованиями, предъявляемыми к контрольным работам, и вновь сдать в деканат.

# <span id="page-13-2"></span>**3.2 Критерии выставления оценки**

При выставлении оценки за контрольную работу учитывается:

- актуальность проблемы, являющейся предметом исследования;
- соответствие содержания работы заявленной теме;
- полнота и глубина изложения;
- возможность и место практического применения результатов работы;

 уровень теоретической подготовки студента и способность его к самостоятельным исследованиям;

- общее отношение студента к выполнению работы;
- самостоятельность в работе, инициативность, творческий подход.

Положительная оценка выставляется за контрольную работу, в которой полностью раскрыта ее тема, правильно отражены основные теоретические положения, материал изложен последовательно, четко и лаконично. В зависимости от степени соответствия этим требованиям выставляется оценка «удовлетворительно», «хорошо» или «отлично».

Неудовлетворительная оценка выставляется за работы, в которых поверхностно раскрыты вопросы, допущены принципиальные ошибки, представленный материал механические переписан из используемой литературы, а также за работы, заимствованные из Интернета или являющиеся копиями чужих студенческих работ.

## **ПРИЛОЖЕНИЕ А**

**Образец титульного листа**

(обязательно)

### **МИНОБРНАУКИ РОССИИ**

**Федеральное государственное бюджетное** 

**образовательное учреждение высшего образования**

<span id="page-14-0"></span>**«Астраханский государственный университет имени В.Н.Татищева»**

**Филиал АГУ им. В.Н.Татищева в г. Знаменск Астраханской области Кафедра математики и информатики**

*(Название кафедры: математики и информатики; педагогики, психологии и гуманитарных дисциплин)*

Направление подготовки\_\_\_\_\_\_\_\_\_\_\_\_\_\_\_\_

Форма обучения\_\_\_\_\_\_\_\_\_\_\_\_\_\_\_\_\_\_\_\_\_\_\_

## **КОНТРОЛЬНАЯ РАБОТА (РЕФЕРАТ, ДОКЛАД, СООБЩЕНИЕ)**

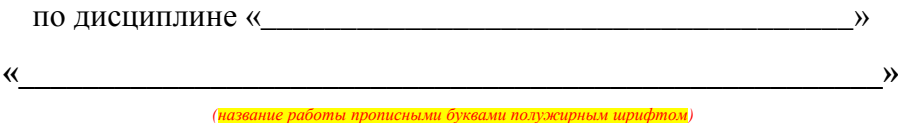

Выполнил(а): студент(ка) группы *(название группы) (очной, очно-заочной, заочной)* формы обучения филиала АГУ в г. Знаменске *\_\_\_\_\_\_\_\_\_\_\_\_\_\_\_\_\_\_\_\_\_\_ И.О.Фамилия (подпись студента)* Проверил: (ученая степень, ученое звание) *\_\_\_\_\_\_\_\_\_\_\_\_\_\_\_\_\_\_\_\_\_\_ И.О.Фамилия (подпись преподавателя)*

Знаменск – 2022

# **ПРИЛОЖЕНИЕ Б Образцы оформления содержания**

# <span id="page-15-0"></span>*Образец оформления содержания реферата (доклада, сообщения)*

# Содержание: Введение …………………………………………….………………….3 1. …………………………………….………………………………….10 2. ……………………………………………………….……………….17 3.…………………………………………………………………..…….27 Заключение …………………………………………...……………….32 Список использованной литературы ………………………..………33

# *Образец оформления содержания контрольной работы*

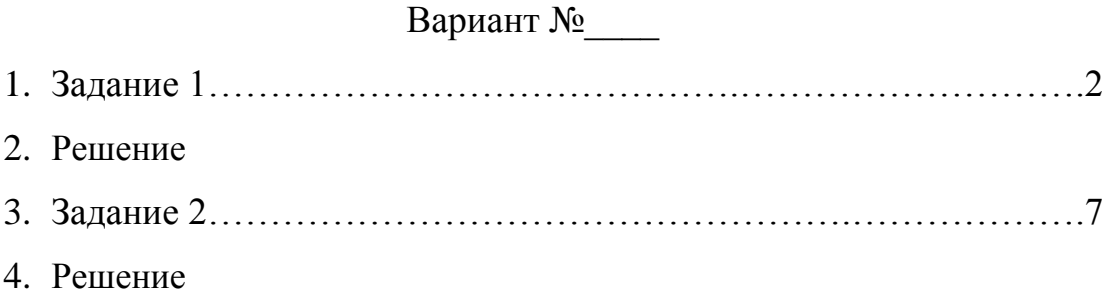

## **ПРИЛОЖЕНИЕ В**

#### <span id="page-16-0"></span>**Требования по оформлению списка использованных источников**

#### **СПИСОК ИСПОЛЬЗОВАННЫХ ИСТОЧНИКОВ**

#### **Книги**

#### *Однотомное издание*

*Автор. Заглавие: сведения, относящиеся к заглавию (см. на титуле) / сведения об ответственности (авторы); последующие сведения об ответственности (редакторы, переводчики, коллективы). – Сведения об издании (информация о переиздании, номер издания). – Место издания: Издательство, Год издания. – Объем. – (Серия).*

#### Примеры:

*Если у издания один автор, то описание начинается с фамилии и инициалов автора. Далее через точку «.» пишется заглавие. За косой чертой «/» после заглавия имя автора повторяется, как сведение об ответственности.*

1 **Лукаш, Ю.А.** Индивидуальный предприниматель без образования юридического лица [Текст] / Ю.А. Лукаш. – Москва: Книжный мир, 2002. – 457 с. *Если у издания два автора, то описание начинается с фамилии и инициалов* 

*первого автора. За косой чертой «/» после заглавия сначала указывается первый автор, а потом через запятую – второй автор.*

- 2 **Бычкова, С.М.** Планирование в аудите [Текст]/ С.М. Бычкова, А.В. Газорян.- Москва: Финансы и статистика, 2001. – 263 с. *Если у издания три автора, то описание начинается с фамилии и инициалов первого автора. За косой чертой «/» после заглавия сначала указывается первый автор, а потом через запятую – второй и третий авторы.*
- 3 **Краснова, Л.П.** Бухгалтерский учет [Текст]: учебник для вузов /Л.П. Краснова, Н.Т. Шалашова, Н.М. Ярцева. – Москва: Юристъ, 2001. – 550 с. *Если у издания четыре автора, то описание начинается с заглавия. За косой чертой указываются все авторы.*
- 4 **Лесоводство** [Текст]: учебное пособие к курсовому проектированию/З.В. Ерохина, Н.П. Гордина, Н.Г. Спицына, В.Г. Атрохин. – Красноярск: Изд-во СибГТУ, 2000. - 175 с.

*Если у издания пять авторов и более, то описание начинается с заглавия. За косой чертой указываются три автора и др.*

- 5 **Логика** [Текст]: учебное пособие для 10-11 классов / А.Д. Гетманова, А.Л. Никифоров, М.И. Панов и др. – Москва: Дрофа, 1995. – 156 с. *Если у издания есть один или несколько авторов, и также указаны редакторы, составители, переводчики и т.п., то информация о них указывается в сведении об ответственности, после всех авторов перед точкой с запятой «;».*
- 6 **Ашервуд Б.** Азбука общения [Текст] / Б. Ашервуд; пер. с анг. И.Ю.Багровой и Р.З. Пановой, науч. ред. Л.М. Иньковой. – Москва: Либерея, 1995. – 175 с. *Если у издания нет автора, но указаны редакторы, составители, переводчики и т.п., то описание начинается с заглавия. За косой чертой после заглавия сразу пишутся редакторы, составители и т.п. с указанием функции.*

7 **Логопедия** [Текст]: учебник для студ. дефектолог. фак. пед. вузов / ред. Л.С. Волкова, С.Н. Шаховская. – 3-е изд., перераб. и доп. – Москва: Гуманит. изд. центр. ВЛАДОС, 2002. – 680 с.

*Если у издания нет автора, редакторов и т.п., то после заглавия сразу идет информация об издании после точки и тире «. - ».*

8 **Иллюстрированный словарь английского и русского языка с указателями** [Текст]. – Москва: Живой язык, 2003. – 1000 с.

#### **Многотомные издания**

*Автор. Заглавие издания: сведения, относящиеся к заглавию (см. на титуле) / Сведения об ответственности (авторы); последующие сведения об ответственности (редакторы, переводчики, коллективы). – Город издания: Издательство, Год начала издания – год окончания издания.– (Серия).* 

*Обозначение и номер тома: Заглавие тома: сведения, относящиеся к заглавию. – Год издания тома. – Объем;* 

*Обозначение и номер тома: Заглавие тома: сведения, относящиеся к заглавию. – Год издания тома. – Объем. и т.д.*

или:

*Автор. Заглавие издания: сведения, относящиеся к заглавию (см. на титуле) / Сведения об ответственности (авторы); последующие сведения об ответственности (редакторы, переводчики, коллективы). – Город издания: Издательство, Год начала издания – год окончания издания. – Количество томов. – (Серия).*

Примеры:

- 9 **Горожанин, А.В.** Российская полиция на страже имперской государственности: монография [Текст]: в 2-х т. / А.В. Горожанин; Мин-во юстиции РФ, Самар. юрид ин-т. – Самара, 2004. – 91 с.
- 10 Т. 1: Полиция как столп российской имперской государственности (XVIII первая половина XIX в.) – 258 с.
- 11 Т.2: Российская империя и ее полиция: рассвет и закат 166 с.

или

12 **Горожанин, А.В.** Российская полиция на страже имперской государственности: монография [Текст]: в 2-х т. / А.В. Горожанин; Мин-во юстиции РФ, Самар. юрид. ин-т. – Самара, 2004. – 91 с. – 2 т.

#### **Нормативно-правовые документы**

*Заглавие официального документа (закон, постановление, указ и др.): сведения, относящиеся к заглавию, дата принятия документа // Название издания. – Год издания. – Номер (для журнала), Дата и месяц для газеты. – Первая и последняя страницы.*

Примеры:

13 **О военном положении** [Текст]: Федеральный конституционный закон от 30 янв. 2002 г. № 1-ФКЗ // Собрание законодательства. – 2002. - № 5, (4 февр.). – С. 1485 – 1498 (ст. 375).

14 **О правительственной комиссии по проведению административной реформы** [Текст]: постановление Правительства РФ от 31 июля 2003 г. № 451 // Собрание законодательства. – 2003. - № 31. – Ст. 3150.

## **Нормативно-технические документы**

*Заглавие нормативно-технического документа: сведения, относящиеся к заглавию, обозначения ранее действующего документа, дата введения. – Год издания. – Объем.* Примеры:

- 15 **ГОСТ 7.9 – 77**. Реферат и аннотация. Москва: Изд-во стандартов, 1981. 6 с.
- 16 **ГОСТ 7.53 – 2001. Издания. Международная стандартная нумерация книг** [Текст]. – Взамен ГОСТ 7.53 – 86; введ. 2002 – 07 – 01. – Минск: Межгос. Совет по стандартизации, метрологии и сертификации; Москва: Изд-во стандартов, 2002. – 3 с.
- 17 **ГОСТ 1759. 5 – 87. Гайки. Механические свойства и методы** [Текст]. Взамен ГОСТ 1759 – 70; Введ. с 01.01.89 по 01.01.94. – Москва: Изд-во стандартов, 1988.  $-14$  c.
- 18 **Строительные нормы и правила: СНиП 2.01.07 – 85. Нагрузки и воздействия** [Текст]: нормативно-технический материал. – Москва: [б.и.], 1987. – 36 с.

#### **Электронные ресурсы**

#### *Электронный ресурс локального доступа (CD)*

*Автор. Заглавие [Электронный ресурс]: сведения, относящиеся к заглавию / сведения об отвественности (авторы); последующие сведения об отвественности (редакторы, переводчики, коллективы). – Обозначение вида ресурса («электрон. дан.» и/или «электрон. прогр.»). – Место издания: Издательство, Год издания. – Обозначение материала и количество физических единиц. – (Серия).*

Примечания:

Описание электронного ресурса в области «Автор» и «Сведения об ответственности» осуществляется по правилам описания книжного издания.

Обозначение материала приводят сразу после заглавия в квадратных скобках: [Электронный ресурс]

Примеры:

- 19 **Родников, А.Р.** Логистика [Электронный ресурс]: терминологический словарь. / А.Р. Родников. – Электронные данные. – Москва: ИНФРА-М, 2000. – 1 эл. опт. диск (CD- ROM).
- 20 **Энциклопедия классической музыки** [Электронный ресурс]. Электрон. дан. Москва: Комминфо, 2000. – 1 эл. опт. диск (CD- ROM).

#### *Электронный ресурс удаленного доступа (Internet)*

*Автор. Заглавие [Электронный ресурс]: сведения, относящиеся к заглавию / сведения об ответственности (авторы); последующие сведения об ответственности (редакторы, переводчики, коллективы). – Обозначение вида ресурса («электрон. текст. дан.»). – Место издания: Издательство, Дата издания. – Режим доступа: URL. – Примечание («Электрон. версия печ. публикации»).*

Примечания:

Описание электронного ресурса в области «Автор» и «Сведения об ответственности» осуществляется по правилам описания книжного издания. Обозначение материала приводят сразу после заглавия в квадратных скобках: [Электронный ресурс]. Если описывается сайт в целом, то область «Дата издания» будет выглядеть следующим образом: Год начала издания – год окончания издания.

Примеры:

- 21 **Исследовано в России** [Электронный ресурс]: многопредмет. науч. журн. / Моск. физ.-техн. ин-т. – Электрон. журн. – Долгопрудный: МФТИ, 1998. - . – режим доступа к журн.: http://zhurnul.milt.rissi.ru
- 22 **Шпринц, Лев**. Книга художника: от миллионных тиражей к единичным экземплярам [Электронный ресурс] / Л. Шпринц. – Электрон. текстовые дан. – Москва: [б.и.], 2000. – Режим доступа: http://atbook.km.ru/news/000525.html, свободный.

#### **Авторские свидетельства, патенты**

Примеры:

- 23 А**.с. 1007970 СССР, МПК B 25 J 15/00. Устройство для захвата деталей** [Текст] / Ваулин В.С., Калов В.К. (СССР). – 3350585/25-08; заявлено 23.11.81; опубл. 30.03.83, Бюл. 12. – С. 2.
- 24 **Пат. 2187888 Российская Федерация, МПК Н 04 В 1/38, Н 04 J 13/00**. Приемопередающее устройство [Текст] / Чугаева В.И.; заявитель и патентообладатель Воронеж. науч.-исслед. ин-т связи. - № 2000131736/09; заявл. 18.12.00; опубл. 20.08.02, Бюл. № 23 (II ч.). – 3 с.

#### **Информационные листки**

Примеры:

- 25 **Барабин, А.И.** Прогнозирование урожая семян ели методом подсчета числа женских почек [Текст] / А.И. Барабин. - Архангельск, 1971. - [4] с. - (Информ. листок о науч.-техн. достижении / АрхЦНТИ; N 71-62).
- 26 **Мурманская, Н.П.** Опыт хранения сеянцев сосны и ели [Текст] / Н.П. Мурманская, Г.С. Тутыгин. - Архангельск, 1976. - [4] с. - (Информ. листок о науч. техн. достижении / АрхЦНТИ; N 160-76).

# **Неопубликованные документы** *Диссертации*

*Автор. Заглавие: сведения, относящиеся к заглавию (см. на титуле): шифр номенклатуры специальностей научных работников: дата защиты: дата утверждения / сведения об ответственности (автор); последующие сведения об ответственности (коллектив). – Место написания, Дата написания. – Объем.*

Примечания:

В сведениях, относящихся к заглавию, приводят сведения о том, что данная работа представлена в качестве диссертации, а также сведения об ученой степени, на соискание которой представлена диссертация. Сведения приводят в сокращенном виде.

Например:

дис. ..... канд. пед. наук

дис. ......д-ра техн. наук Примеры:

27 **Белозеров, И.В.** Религиозная политика Золотой Орды на Руси в XIII-XIV вв. [Текст]: дис.....канд. ист. наук: 07.00.02: защищена 22.01.02: утв. 15.07.02 / Белозеров Иван Валентинович. – Москва, 2002. – 215 с.

#### *Автореферат диссертации*

*Автор. Заглавие: сведения, относящиеся к заглавию (см. на титуле): шифр номенклатуры специальностей научных работников: дата защиты: дата утверждения / сведения об ответственности (коллектив). – Место написания. -Объем.*

Примечания:

В сведениях, относящихся к заглавию, приводят сведения о том, что данная работа представлена в качестве автореферата диссертации на соискание ученой степени. Сведения приводят в сокращенном виде.

Например: автореф. дис. .....канд. физ. наук автореф. дис. .....д-ра пед. наук Примеры:

28 **Александров, А.А.** Анализ и оценка оперативной обстановки в республике, крае, области (правовые и организационные аспекты) [Текст]: автореф. дис. на соиск. учен. степ. канд. юрид. наук (12.00.11) / Александров Александр Александрович; Акад. упр. МВД России. – Москва, 2004. – 26 с.

#### **Составные части документов**

*Сведения о статье // Сведения об источнике статьи. – Сведение о местоположении статьи в документе.*

#### *Статья из книги*

*Автор. Заглавие статьи: сведения, относящиеся к заглавию / сведения об ответственности (авторы статьи) // Заглавие книги: сведения, сведения, относящиеся к заглавию / сведения об ответственности (авторы книги); последующие сведения об отвественности (редакторы, переводчики, коллективы). – Место издания: Издательство, год издания. – Местоположение статьи (страницы).*

Примечание:

Сведения об издательстве в области выходных данных книг можно упустить.

29 **Иванов, С.А.** Маркетинг и менеджмент [Текст] / С.А. Иванов // Статьи о классиках. – Москва, 2002. – С. 12-34.

#### *Статья из сборника*

- 30 **Думова, И.И.** Инвестиции в человеческий капитал [Текст] / И.И. Думова, М.В. Колесникова // Современные аспекты регионального развития: сб. статей. – Иркутск, 2001. – С. 47-49.
- 31 **Баданина, Л.А.** Расчет процесса фильтрации жидкости в древесине при автоклавной пропитке [Текст] / Л.А. Баданина // Наука – Северному региону: сб. науч. тр. / АГТУ. – Архангельск, 2005. – Вып. 62. – С. 8-12.

#### *Статья из газеты*

*Автор. Заглавие статьи: сведения, относящиеся к заглавию / сведения об ответственности (авторы статьи) // Название газеты. – Год выпуска. – Число и месяц выпуска. – Местоположение статьи (страницы).*

Примеры:

- 32 **Николаева, С.** Будем читать. Глядишь, и кризис пройдет…[Текст] / С. Николаева // Северный комсомолец. – 2009. - № 13. – С. 9.
- 33 **Рысев, В.** Приоритет экология [Текст] / В. Рысев // Волна. 2004. 4 марта. С. 13.

#### **Статья из журнала**

*Автор. Заглавие статьи: сведения, относящиеся к заглавию / сведения об ответственности (авторы статьи) // Название журнала. – Год выпуска. – Номер выпуска. – Местоположение статьи (страницы).*

Примечание:

Если статья размещены в двух и более журналах, то сведения о ее местоположении в каждом из номеров отделяют точкой с запятой.

Примеры:

- 34 **Тарасова, Н.Г.** Смена парадигм в развитии теории и практики градостроительства [Текст] / Н.Г. Тарасова // Архитектура и строительство России. – 2007. - № 4. – С.  $2 - 7$ .
- 35 **Казаков, Н.А.** Запоздалое признание [Текст] / Н.А. Казаков // На боевом посту. 2000. - № 9. – С. 64-67; № 10. – С. 58-71.

#### **Статья из продолжающихся изданий**

*Автор. Заглавие статьи: сведения, относящиеся к заглавию / сведения об ответственности (авторы статьи) // Заглавие издания. Название серии. – Год издания. – Номер выпуска: Заглавие выпуска. – Местоположение статьи (страницы).*

Примеры:

- 36 **Белох, Н.В.** Доходы, предложение и цены проблема сбалансированности [Текст] / Н.В. Белох, Н.Я. Петраков, В.П. Русаков // Известия АН СССР. Сер. экономическая. – 1982. - № 2. – С. 71-77.
- 37 **Белова, Г.Д.** Некоторые вопросы уголовной ответственности за нарушение налогового законодательства [Текст] / Г.Д. Белова // Актуальные проблемы прокурорского надзора /Ин-т повышения квал. рук. кадров Генер. прокуратуры Рос. Федерации. – 2001. – Вып. 5: Прокурорский надзор за исполнением уголовного и уголовно-процессуального законодательства. Организация деятельности прокуратуры. – С. 46-49.

#### **Рецензия**

*Автор рецензии. Заглавие статьи: сведения, относящиеся к заглавию / сведения об ответственности (авторы статьи) // Название журнала. – Год выпуска. – Номер выпуска. – Местоположение статьи (страницы). – Рец. на кн.: Описание книги.*

или

*Описание книги. – Рец. Заглавие статьи: сведения, относящиеся к заглавию / сведения об ответственности (авторы статьи) // Название журнала. – Год выпуска. – Номер выпуска. – Местоположение статьи (страницы).*

Примечание:

Описание издания, на которое написана рецензия, осуществляется по правилам описания книжного издания.

Примеры:

- 38 **Воскресенский, С.В.** В помощь учителю и ученику [Текст] // Северный край. 1999. – 30 сент. – Рец. на кн: Карта Ярославской области. География. История [Карты] / отв. Ред. Е.Ю. Колобовский. – Ярославль, 1999.
- 39 **Пономаренков, В.А.** Особенности расследования «цыганских» преступлений: учебное пособие / В.А. Пономаренков, И.А. Пономаренкова. – Москва: Изд-во МГПУ, 2002. – 76 с. – Рец. Наумова, Н.А. О необычном пособии для правоохранительных органов [Текст] / Е.А. Наумова // Вестник Моск. гор. пед. унта. – 2003. - № 2. – С. 273

#### **ПРИЛОЖЕНИЕ Г**

<span id="page-23-0"></span>**Образцы оформления заголовков, сносок, ссылок, иллюстраций, таблиц и формул**

*Образец оформление заголовков (подзаголовков)*

## **1 ТЕХНИЧЕСКИЙ ПРОЕКТ**

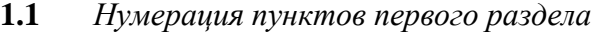

- **1.2** *Нумерация пунктов первого раздела*
- **1.2.1** *Нумерация подпунктов первого раздела*
- **1.2.2** *Нумерация подпунктов первого раздела*
- **1.3** *Нумерация пунктов первого раздела*

π:::::::::::::::::::::::::::Разрыв раздела (со следующей страницы):::::::::::::::::::::::::::::

#### **2 РАБОЧИЙ ПРОЕКТ**

- **2.1**
- **2.2** *Нумерация пунктов второго раздела*
- **2.3**

\_\_\_\_\_\_\_\_\_\_\_\_\_\_

#### *Образец оформления подстрочной сноски*

#### *или более подробно:*

<sup>1</sup>Тарасова В. И. Политическая история Латинской Америки : учеб. для вузов. – 2-е изд. – М. : Проспект, 2006. – С. 305–412.

<sup>1</sup>Кутепов В. И., Виноградова А. Г. Искусство Средних веков / под общ. ред. В. И. Романова. – Ростов н/Д, 2006. – С. 144–251.

<sup>1</sup>История Российской книжной палаты, 1917–1935 / Р. А. Айгистов [и др.]. – М. : Рос. кн. палата, 2006. – 447 с. – ISBN 5-901202-22-8.

#### *Образец оформления ссылки*

*При ссылке на литературу в тексте приводится порядковый номер источника, заключенный в квадратные скобки, например:* [1]*. При приведении дословной цитаты из источника указывается также страница, на которой содержится данная цитата. Например:* «Программное обеспечение – это совокупность программ системы обработки данных и программных документов, необходимых для эксплуатации этих программ»  $[1, c.238]$ 

<sup>&</sup>lt;sup>1</sup>Тарасова В. И. Политическая история Латинской Америки. М., 2006. С. 305. <sup>1</sup>Кутепов В. И., Виноградова А. Г. Искусство Средних веков. Ростов н/Д, 2006. С. 144–251. <sup>1</sup>История Российской книжной палаты, 1917–1935. М., 2006.

*Образец оформление иллюстрации*

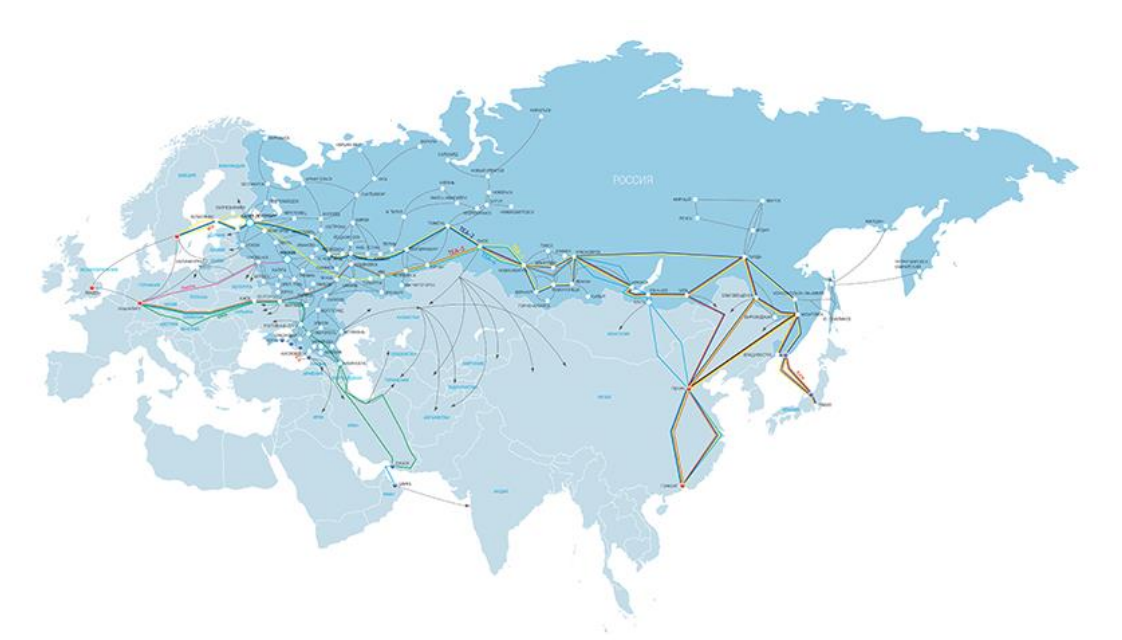

Рисунок 1 – Магистральная сеть Ростелеком

# *Образец оформление таблицы*

Таблица 1 – Первичная сводная таблица результатов диагностики по выявлению страхов у детей младшего школьного возраста

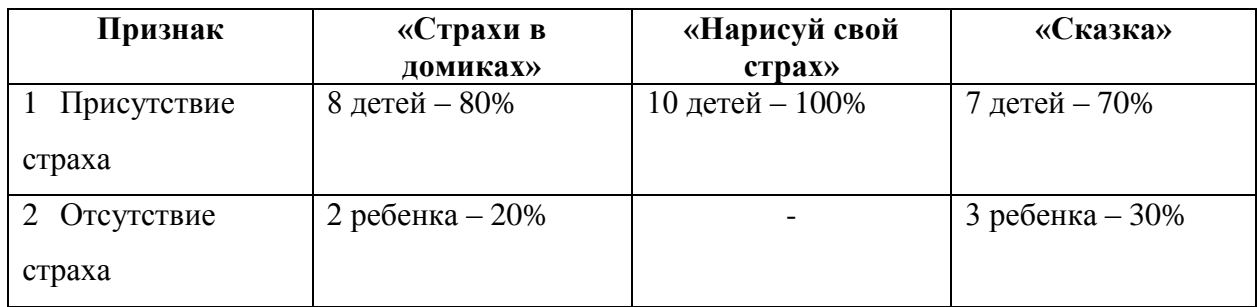

*Продолжение таблицы 1 (в случае разрыва и переноса на следующую страницу)*

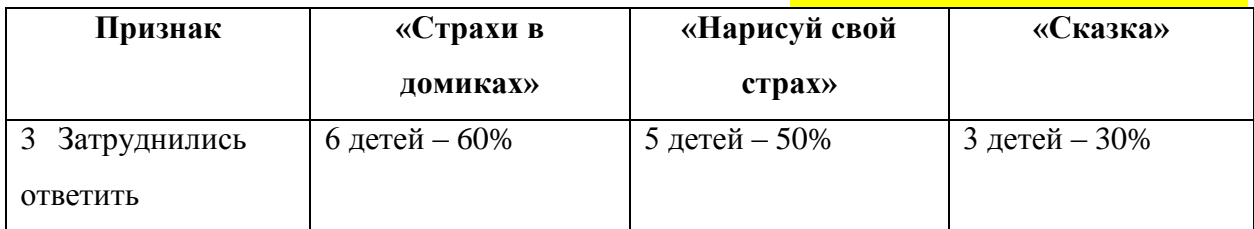

## *Образец оформление формул*

Коэффициент удовлетворенности вычисляется согласно формуле:

$$
KyA = \frac{N_1 + 0.5 N_2}{(N_1 + N_2 + N_3 + N_4)}, \qquad (1)
$$

где, N<sup>1</sup> – количество опрошенных, удовлетворенных исследуемой моделью;

 $N_2$  – количество опрошенных, частично удовлетворенных исследуемой моделью;

N<sup>3</sup> – количество опрошенных, не удовлетворенных исследуемой моделью;

N<sup>4</sup> – количество опрошенных, затруднившихся ответить на вопрос.